### SAN JOSÉ STATE UNIVERSITY

### **MSG101: Advanced Messaging Techniques**

**User Guide** 

### **Overview**

This user guide demonstrates how to send messages to students using the SJSU Messaging functionality. You will learn how to send messages to a list of User IDs, to a file of IDs you upload, to a class roster and to a list of all students enrolled in a specified faculty member's classes. This guide also shows how to determine whether or not a student has read a message you have sent.

### **Table of Contents**

| Send a Message by Class Roster             | 2  |
|--------------------------------------------|----|
| Send a Message by Instructor               | 8  |
| Send a Message by Loading an External File | 13 |
| Queries                                    | 13 |
| External Files                             | 13 |
| File Format                                | 13 |
| Send a Message by List                     | 19 |
| View Message Recipients                    | 22 |
| Unsend a Message                           | 26 |

### Send a Message by Class Roster

This is the most frequently used messaging function. With this, you can pull up a list of students in a class and send a message to any or all of those students. Possible uses of this might be to notify students of a class cancellation or location change, or to send assignments or class-related web links if you are the instructor of that class. This option is available to all faculty members and to employees who have gone through training.

- 1. Navigate to <u>MySJSU</u> (http://my.sjsu.edu/).
- 2. Click the MySJSU Sign In button (or link).

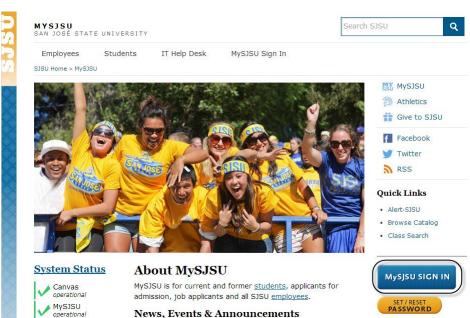

#### The Sign In page displays.

- 3. Enter your SJSU ID and Password.
- 4. Click the Sign In button.

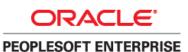

| SJSU ID:  |
|-----------|
| Password: |
| Sign In   |
|           |
|           |
|           |

#### The Main Menu displays.

 From the Main Menu, navigate to SJSU
 Campus Solutions > Messaging > Messaging.

> Note: You can also click the Send Messages link at the bottom of the menu.

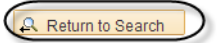

6. Click the Add a New Value tab.

Note: If the Datetime Created field displays a value, you will need to clear the field and then click Add again before proceeding.

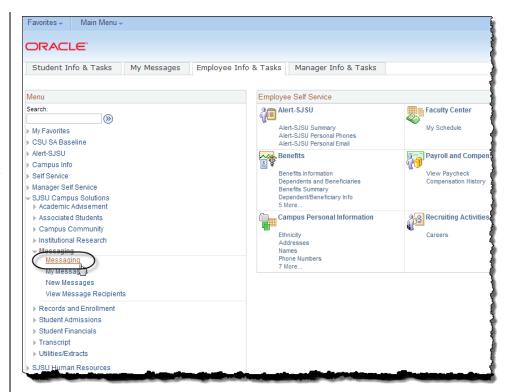

#### SJSU Messaging

Enter any information you have and click Search. Leave fields blank for a list of all values.

| Find an Existing \<br>→ Search Criteria         |                                         |
|-------------------------------------------------|-----------------------------------------|
| atetime Created:<br>aubject:<br>lessage Status: | = ▼<br>begins with ▼<br>= ▼ ▼           |
| Case Sensitive                                  |                                         |
| Search Cl                                       | ear Basic Search 📳 Save Search Criteria |

Find an Existing Value | Add a New Value

- 7. Select the Class Roster radio button.
- 8. Enter a name in the From field.
- Enter the Subject, Message Text, and Expiration Date for the message.
- 10. Enter the Term for the class. To select from a list of terms, use the Lookup (magnifying glass) icon next to the Term field.

| Vessage De                                   | ail                                                           |                                                    |                          |                       |
|----------------------------------------------|---------------------------------------------------------------|----------------------------------------------------|--------------------------|-----------------------|
| Date/Time:                                   | 04/11/2014 2:27:09.00000                                      | 0PM Send                                           |                          |                       |
| *From:                                       | (Ryan T Campbell)                                             |                                                    |                          |                       |
| Туре:                                        | List Upload SJ                                                | SU ID's 🔘 Class Roster                             | By Instructor            |                       |
| *Subject:                                    | Class Cancelled                                               |                                                    |                          |                       |
| *Message Text:                               | Due to instructor illness, tor<br>can be found at the address | norrow's BUS2 109 class has b<br>s included below. | een cancelled. Class ass | ignments              |
| URL #1:<br>*Expiration Date:<br>Class Roster | http://assignments.com/Res                                    | URL #2:                                            |                          |                       |
| Term: 2142 Q                                 | Class Q                                                       | · - · · · · · · · · · · · · · · · · · ·            |                          | elect All Deselect Al |
| Name                                         | Personalize                                                   | Find   View All   🖾   🛗                            | First 1 of 1 Last        |                       |
| 1                                            |                                                               |                                                    |                          |                       |
|                                              |                                                               |                                                    |                          |                       |

11. Enter a Class Nbr. To select from a list of numbers, use the Lookup (magnifying glass) icon next to the Class Nbr field.

| Field Name      | Description                                                                                                    |
|-----------------|----------------------------------------------------------------------------------------------------|
| From            | Defaults to the sender's name, but allows other values.                                                          |
| Туре            | The recipient selection method for the message.                                                                  |
| Subject         | The subject of the message.                                                                                      |
| Message Text    | The message sent to the student. Must be entered in plain text, without special characters such as smart quotes. |
| URL #1, #2      | Optional web addresses. These will appear as clickable links in the message.                                     |
| Expiration Date | The date after which the message will no longer be visible to the student.                                       |
| Term            | The four-digit term number for the class roster. This can be looked up using the Lookup (magnifying glass) icon. |
| Class Nbr       | The five-digit class number for the roster. This can be looked up using the Lookup (magnifying glass) icon.      |

#### Field Description List: Message Detail Page (above)

## *The Look Up Class Nbr window displays.*

12. Enter your search terms; click the Look Up button, and then click the class hyperlink.

> Note: You can fill out any of the search terms to narrow down your selection.

| Favorites - Main Mer                                   | nu - > SJSU Campus Solution                                                                                                    | ns 🔻 >                                                               | Messagin                                                                     | g 🔻 > Mes                                             | saging                                                        |                                          |                                                     |                            |                    |                |      |
|--------------------------------------------------------|----------------------------------------------------------------------------------------------------|----------------------------------------------------------------------|------------------------------------------------------------------------------|-------------------------------------------------------|---------------------------------------------------------------|------------------------------------------|-----------------------------------------------------|----------------------------|--------------------|----------------|------|
|                                                        |                                                                                                    | Look                                                                 | Up Class                                                                     | s Nbr                                                 |                                                               |                                          |                                                     |                            |                    |                | ×    |
| *From: R<br>Type: C<br>*Subject: C<br>*Message Text: D | 14/11/2014 2:27:09.000000PM<br>yan T Campbell<br>List <b>OUpload SJSU ID's</b><br>lass Cancelled<br>ue to instructor illness, tomorrow<br>an be found at the address inclue | Term:<br>Class<br>Acade<br>Term<br>Subje<br>Catalo<br>Sessi<br>Class | Nbr:<br>emic Group<br>Alternate K<br>ct Area:<br>og Nbr:<br>ion:<br>Section: | : begin<br>Gey: begin<br>begin<br>begin<br>=<br>begin | ▼<br>s with ▼<br>s with ▼<br>s with ▼<br>s with ▼<br>s with ▼ | SJ000<br>2142<br>ENGL<br>05<br>Basic Lo  |                                                     |                            | ]<br>]a<br>]a<br>] |                | Help |
| *Expiration Date: 05<br>Class Roster<br>Term: 2142 Q C | tp://assignments.com/Research<br>5/30/2014<br>itass<br>Nor:<br>Personalize   Find                                                                                           | Searc<br>View 1<br>Class<br>Nbr<br>20333<br>22479<br>22482<br>23734  | Academic<br>Group<br>UGRD<br>UGRD<br>UGRD<br>UGRD<br>UGRD                    |                                                       |                                                               | Catalog<br>Nbr<br>1A<br>1B<br>71<br>100A | Session<br>Regular<br>Regular<br>Regular<br>Regular | 05<br>05<br>05<br>05<br>05 | Academic           | 25<br>25<br>23 |      |

Note: In this example, confidential student information has been redacted.

13. Click the Populate button to populate the roster.

*Note: Only the first 100 students will be listed. Use the navigation bar to see the full roster.* 

- 14. Click the Select All button to select all students on the roster.
  - To select only a few students, check individual boxes.
  - Click Deselect All to remove all checks.

Note: You must have at least one student checked in order to send the message.

15. Once you have completed all fields, click the Send button to send the message.

## The Send Confirmation page displays.

16. Click the Return to SJ Messaging link to return to the message.

| SJSU Messaging    |                                                                          |                                    |                                                                                                    |
|-------------------|--------------------------------------------------------------------------|------------------------------------|----------------------------------------------------------------------------------------------------|
| Message Deta      | il                                                                       |                                    |                                                                                                    |
| Date/Time:        | 04/11/2014 2:27:09.000000PM                                              | Send                               |                                                                                                    |
| *From:            | Ryan T Campbell                                                          |                                    |                                                                                                    |
| Туре:             | Clist Upload SJSU ID's                                                   | s 💿 Class Roster 🛛 🔍 By            | Instructor                                                                                                    |
| *Subject:         | Class Cancelled                                                          |                                    |                                                                                                    |
| *Message Text:    | Due to instructor illness, tomorrov<br>can be found at the address inclu |                                    | cancelled. Class assignments                                                                                                    |
| URL #1:           | http://assignments.com/Research                                          | Proje( URL #2:                     |                                                                                                    |
| *Expiration Date: | 05/30/2014                                                               |                                    |                                                                                                    |
| Class Roster      |                                                                          |                                    |                                                                                                    |
| Term: 2142 Q      | Class 22482 CENGL 71                                                     |                                    |                                                                                                    |
| Name              | Personalize   Find   Vi                                                  | iew All   💷   🎟 First 🛄<br>SJSU ID | 1-24 of 24 Last<br>Send To                                                                                                    |
| 1                 |                                                                          | 333010                             |                                                                                                    |
| 2                 | Million .                                                                | 100030330                          |                                                                                                    |
| 3                 | Alfanti.                                                                 | 1008411461                         |                                                                                                    |
| 4                 | Excelone - Repres                                                        | 1002213111                         |                                                                                                    |
| 5                 | NE11231 (1971                                                            | (00117730)                         | ×                                                                                                    |
| 6                 | Rei Terrer                                                               | (00003778)                         |                                                                                                    |
| 7                 | anter Tamanta                                                            | 10084411001                        |                                                                                                    |
| 8                 | 18355                                                                    | (07777888)                         |                                                                                                    |
| 9                 | ina i teori                                                              | (00637169)                         |                                                                                                    |
| 10                | ena i Morri                                                              | 100011011                          |                                                                                                    |
| 11                |                                                                          | 100140202                          |                                                                                                    |
| 12                |                                                                          | 00001111                           | I all a second a second a se |
| 12 million        |                                                                          | man man                            |                                                                                                    |

SJ Messaging

#### Send Confirmation

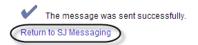

17. Review the message.

Note: If you review this information and decide not to send the message, click the Unsend button. You can unsend a message at any time, but keep in mind that students may have already read the message and received a notification to their email accounts that they have a message waiting on MySJSU. These notifications are sent automatically every evening.

18. Click Return to Search to go back to the Find an Existing Value page. SJSU Messaging

| Message Deta      | ail                                                                                   |                                                      |
|-------------------|---------------------------------------------------------------------------------------|------------------------------------------------------|
| Date/Time:        | 04/11/2014 2:44:02.000000PM                                                           | Unsend                                               |
| From:<br>Subject: | Ryan T Campbell<br>Class Cancelled                                                    |                                                      |
| Message Text:     | Due to instructor illness, tomorrow's BUS2 10<br>found at the address included below. | e class has been cancelled. Class assignments can be |

http://assignments.com/ResearchProject

05/30/2014

Expiration Date:

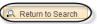

### Send a Message by Instructor

Unlike the By Roster function, which you can use to send messages to one class, you use Send a Message by Instructor to send a message to all students in all classes an instructor teaches. This might be useful for notifying all students of an instructor absence, for example. This option is available to all faculty members and to employees who have gone through training.

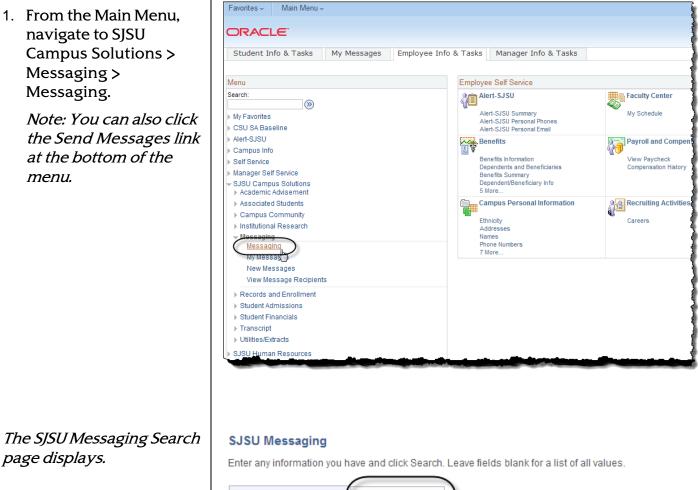

2. Click the Add a New Value tab.

Note: If the Datetime Created field displays a value, you will need to clear the field and then click Add again before proceeding.

| Find an Existing Value                                       |
|--------------------------------------------------------------|
| ▽ Search Criteria                                            |
| Datetime Created: =  Subject: begins with  Message Status: = |
| Case Sensitive                                               |
| Search Clear Basic Search 📳 Save Search Criteria             |
|                                                              |

Find an Existing Value | Add a New Value

- 3. Select the Instructor radio button.
- 4. Enter a name in the From field.
- 5. Enter the Subject, Message Text, and Expiration Date for the message.
- 6. Enter the Term number for the class. To select from a list of terms, use the Lookup (magnifying glass) icon.
- 7. Enter the Instructor's SJSU ID. To select the ID, use the Lookup (magnifying glass) icon.

| SJSU Messaging    |                                                                                                    |
|-------------------|----------------------------------------------------------------------------------------------------|
| Message De        | tail                                                                                                    |
| Date/Time:        | 04/11/2014 2:47:19.000000PM Send                                                                                                    |
| *From:            | A. Professor                                                                                                    |
| Туре:             | O List O Upload SJSU ID's O Class Roster O By Instructor                                                                                                    |
| *Subject:         | Class relocated                                                                                                    |
| *Message Text:    | Due to unfortunate weather conditions, all subsequent class locations have been relocated to Westeros. Please contact SJSU transportation solutions for commute options. |
| URL #1:           | http://www.westeros.org/ URL #2:                                                                                                    |
| *Expiration Date: | 04/29/2014                                                                                                    |
| By Instructor     |                                                                                                    |
| (*Instructo       | r's SJSU ID: 000020541 Q Term: 2142 Q Populate                                                                                                    |
|                   |                                                                                                    |
|                   |                                                                                                    |

#### Field Description List: Message Detail Page (above)

| Field Name           | Description                                                                                                    |
|----------------------|----------------------------------------------------------------------------------------------------|
| From                 | Defaults to the sender's name, but allows other values.                                                                              |
| Туре                 | The recipient selection method for the message.                                                                                      |
| Subject              | The subject of the message.                                                                                                    |
| Message Text         | The message sent to the student. Must be entered in plain text, without special characters such as smart quotes.                     |
| URL #1, #2           | Optional web addresses. These will appear as clickable links in the message.                                                         |
| Expiration Date      | The date after which the message will no longer be visible to the student.                                                           |
| Instructor's SJSU ID | The EmpIID of the instructor. Message will be sent to every student enrolled in any of the instructor's classes for the listed term. |
| Term                 | The four-digit term number for the class roster. This can be looked up using the Lookup (magnifying glass) icon.                     |

Note: In this example, confidential student information has been redacted.

8. Click the Populate button to populate the list.

Note: Only the first student's information will display. Select View All to view the entire list. You cannot select or deselect Individual students.

 Once you have completed all fields, click the Send button to send the message.

The Send Confirmation page displays.

10. Click the Return to SJ Messaging link to return to the message. SJSU Messaging

| Message Det                        | ail                                                                                                    |
|------------------------------------|----------------------------------------------------------------------------------------------------|
| Date/Time:                         | 04/11/2014 2:47:19.000000PM                                                                                                    |
| *From:                             | A. Professor                                                                                                    |
| Туре:                              | □ List □ Upload SJSU ID's □ Class Roster ■ By Instructor                                                                                                    |
| *Subject:                          | Class relocated                                                                                                    |
| *Message Text:                     | Due to unfortunate weather conditions, all subsequent class locations have been relocated to Westeros. Please contact SJSU transportation solutions for commute options. |
|                                    |                                                                                                    |
| URL #1:                            | http://www.westeros.org/ URL #2:                                                                                                    |
|                                    | http://www.westeros.org/ URL #2:                                                                                                    |
|                                    |                                                                                                    |
| *Expiration Date:<br>By Instructor |                                                                                                    |
| *Expiration Date:<br>By Instructor | 04/29/2014                                                                                                    |

SJ Messaging Send Confirmation

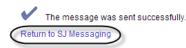

11. Review the message.

Note: If you review this information and decide not to send the message, click the Unsend button. You can unsend a message at any time, but keep in mind that students may have already read the message and received a notification to their email accounts that they have a message waiting on MySJSU. These notifications are sent automatically every evening.

12. Click Return to Search to go back to the Find an Existing Value page.

#### SJSU Messaging

| Message Det       | I                                                                                                    |
|-------------------|----------------------------------------------------------------------------------------------------|
| Date/Time:        | 04/11/2014 2:57:33.000000PM Unsend                                                                                                    |
| From:<br>Subject: | A. Professor<br>Class relocated                                                                                                    |
| Message Text:     | Due to unfortunate weather conditions, all subsequent class locations have been relocated to<br>Westeros. Please contact SJSU transportation solutions for commute options. |

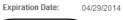

http://www.westeros.org/

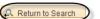

### Send a Message by Loading an External File

This section discusses how to send messages to larger or more complex groups of students. For example, you can send a message to all students who have overdue accounts or to all students with majors in a certain college. You should review the <u>Messaging Usage Guidelines and Form</u> (http://my.sjsu.edu/docs/admin/FR\_MSG\_SS\_Messaging\_Usage\_Guidelines\_Form.pdf) to be sure your message is appropriate before sending. This is an advanced function and is available only to employees who have completed messaging training.

### Queries

- You can create an external file by running existing PeopleSoft queries.
- You can also create your own query, provided you have access to the query tool.

### **External Files**

- The external file requires only the SJSU ID, but you may also include the name in order to validate data.
- The load program will only look at the SJSU ID. When it loads, it will convert that to the User ID in order to send the message. Duplicate IDs will be ignored.
- The SJSU ID must be in the first column in order for the data to load properly.

### **File Format**

- Files must be in the .txt format in order to load properly.
- When saving a public or private query, first run the query to Excel, then save as text.
- In Excel, be sure that the cell format isn't eliminating leading zeroes from your SJSU IDs. If the cell type is formatted as Number, for example, 001234567 will be converted to 1234567. This is an invalid EmplID and will not message the student.

 From the Main Menu, navigate to SJSU Campus Solutions > Messaging > Messaging.

> *Note: You can also click the Send Messages link at the bottom of the menu.*

## The SJSU Messaging Search page displays.

2. Click the Add a New Value tab.

Note: If the Datetime Created field displays a value, you will need to clear the field and then click Add again before proceeding.

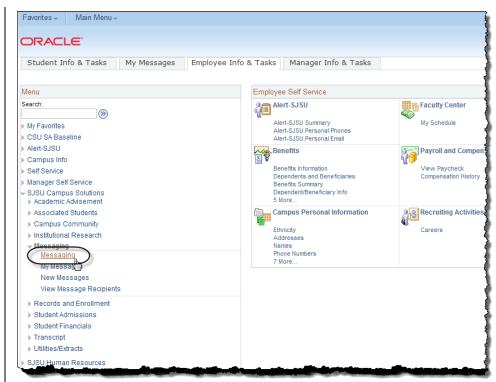

#### SJSU Messaging

Enter any information you have and click Search. Leave fields blank for a list of all values.

| Datetime Created | = •           | <br>- |  |
|------------------|---------------|-------|--|
| Subject:         | begins with V |       |  |
| Message Status:  | = •           |       |  |
| Case Sensitive   |               |       |  |

Find an Existing Value | Add a New Value

*Note: From defaults to your name, but takes other values.* 

*The type of message defaults to List, but you can also change it.* 

- 3. Select the Upload SJSU ID's radio button.
- 4. Enter a name in the From field.
- 5. Enter the Subject, Message Text, and Expiration Date for the message.
- 6. Click the Upload button.

#### The File Attachment window opens.

7. Click the Choose File button to search for the file you wish to load.

#### SJSU Messaging

#### Message Detail

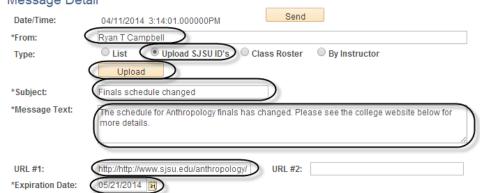

| RL #2: |                            |      |
|--------|----------------------------|------|
|        | File Attachment            | Help |
|        |                            |      |
|        | Choose File No file chosen |      |
|        | Upload Cancel              |      |

*The Choose file window opens.* 

8. Navigate to the file you want to load, select it, and then click Open.

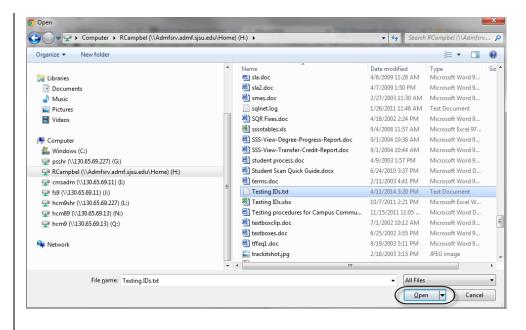

*The File Attachment window displays with the file name in the field.* 

9. If the correct file is listed in the field, click the Upload button.

|     | ee the college website below for |      |
|-----|----------------------------------|------|
| #2: |                                  |      |
|     | File Attachment                  | Help |
|     | Choose File Testing IDs.txt      |      |
|     |                                  |      |

# *The Message Detail page displays with load information for the file.*

The file is now loaded.

10. Verify your data by scrolling through the list of students at the bottom of the page. You can click View All or View 100 to view up to 100 at a time.

> *Note: In this example, User IDs and names have been redacted.*

11. Click the Send button to send the message.

| SJSU Messaging    |                                                                                                    |
|-------------------|----------------------------------------------------------------------------------------------------|
| Message Det       | ail                                                                                                    |
| Date/Time:        | 04/11/2014 3:14:01.000000PM                                                                              |
| *From:            | Ryan T Campbell                                                                                          |
| Туре:             | O List ● Upload SJSU ID's ○ Class Roster ○ By Instructor                                                 |
|                   | Upload Testing_IDs.txt uploaded by DODMERALE (4/11/2014 03:17 PM)                                        |
| *Subject:         | Finals schedule changed                                                                                  |
| *Message Text:    | The schedule for Anthropology finals has changed. Please see the college website below for more details. |
| URL #1:           | http://http://www.sjsu.edu/anthropology/ URL #2:                                                         |
| *Expiration Date: | 05/21/2014                                                                                               |
| Students          | Find View 100 First 💶 1 of 210 🕨 Last                                                                    |
| User ID:          | AF 10001                                                                                                 |
|                   |                                                                                                    |
|                   |                                                                                                    |
|                   |                                                                                                    |

#### Field Description List: Message Detail Page (above)

| Field Name      | Description                                                                                                    |
|-----------------|----------------------------------------------------------------------------------------------------|
| From            | Defaults to the sender's name, but allows other values.                                                          |
| Туре            | The recipient selection method for the message.                                                                  |
| Subject         | The subject of the message.                                                                                      |
| Message Text    | The message sent to the student. Must be entered in plain text, without special characters such as smart-quotes. |
| URL #1, #2      | Optional web addresses. These will appear as clickable links in the message.                                     |
| Expiration Date | The date after which the message will no longer be visible to the student.                                       |
| User ID         | The User IDs of the students to whom the message is being sent.                                                  |

## The Send Confirmation page displays.

12. Click the Return to SJ Messaging link to return to the message.

## *The Message Detail page displays.*

13. Review the message.

Note: If you review this information and decide not to send the message, click the Unsend button. You can unsend a message at any time, but keep in mind that students may have already read the message and received a notification to their email accounts that they have a message waiting on MySJSU. These notifications are sent automatically every evening.

14. Click Return to Search to go back to the Find an Existing Value page. SJ Messaging

#### **Send Confirmation**

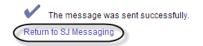

#### SJSU Messaging

| Message Deta      | ail                                                             |                                               |
|-------------------|-----------------------------------------------------------------|-----------------------------------------------|
| Date/Time:        | 04/11/2014 3:32:36.000000PM                                     | Unsend                                        |
| From:<br>Subject: | Ryan T Campbell<br>Finals schedule changed                      |                                               |
| Message Text:     | The schedule for Anthropology finals has changed. F<br>details. | Please see the college website below for more |

http://http://www.sjsu.edu/anthropology/

Expiration Date: 05/21/2014

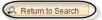

### Send a Message by List

This section shows how to send a message to a list of up to ten students, provided you know their User IDs.

 From the Main Menu, navigate to SJSU Campus Solutions > Messaging > Messaging.

> Note: You can also click the Send Messages link at the bottom of the menu.

### The SJSU Messaging page displays.

2. Click the Add a New Value tab.

Note: If the Datetime Created field displays a value, you will need to clear the field and then click Add again before proceeding.

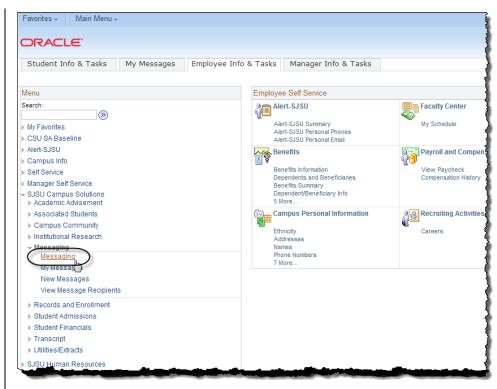

#### SJSU Messaging

Enter any information you have and click Search. Leave fields blank for a list of all values.

| Find an Existing Value Add a New Value           |  |
|--------------------------------------------------|--|
|                                                  |  |
| Datetime Created:<br>Subject: begins with V      |  |
| Case Sensitive                                   |  |
| Search Clear Basic Search E Save Search Criteria |  |

Find an Existing Value | Add a New Value

- 3. Enter a name in the From field.
- 4. Enter the Subject, Message Text, and Expiration Date for the message.
- 5. Enter up to 10 User IDs in the To field, separated by commas.

Note: User IDs are not necessarily the same as students' 9-digit SJSU IDs. Students who attended or applied prior to Fall 2005 may have a 'W' number, such as W1234567, instead of 001234567. SJSU Messaging

| Message De                   | tail                                                                                                    |
|------------------------------|----------------------------------------------------------------------------------------------------|
| Date/Time:                   | 04/11/2014 3:39:14.000000PM                                                                                                    |
| *From:                       | Ryan T Campbell                                                                                                    |
| Туре:                        | ● List ○ Upload SJSU ID's ○ Class Roster ○ By Instructor                                                                                       |
| To:                          | RCAMPBEL, W7803031, 005607991                                                                                                    |
| *Subject:                    | Project Deadline Extended                                                                                                    |
| *Message Text:               | The deadline for your semester project has been extended. Projects should be submitted to the English dept office no later than 5pm on May 14. |
| URL #1:<br>*Expiration Date: | URL #2:                                                                                                    |

#### Field Description List: Message Detail Page (above)

| Field Name      | Description                                                                                                    |
|-----------------|----------------------------------------------------------------------------------------------------|
| From            | Defaults to the sender's name, but allows other values.                                                         |
| Туре            | The recipient selection method for the message                                                                  |
| То              | A list of up to ten student User IDs to whom the message will be sent                                           |
| Subject         | The subject of the message                                                                                      |
| Message Text    | The message sent to the student. Must be entered in plain text, without special characters such as smart-quotes |
| URL #1, #2      | Optional web addresses. These will appear as clickable links in the message                                     |
| Expiration Date | The date after which the message will no longer be visible to the student                                       |

## *The Send Confirmation page displays.*

6. Click the Return to SJ Messaging link to return to the message.

## The Message Detail page displays.

7. Review the message.

Note: If you review this information and decide not to send the message, click the Unsend button. You can unsend a message at any time, but keep in mind that students may have already read the message and received a notification to their email accounts that they have a message waiting on MySJSU. These notifications are sent automatically every evening.

8. Click Return to Search to go back to the Find an Existing Value page.

| Send                       | d Confirmation                                                                                                    |
|----------------------------|----------------------------------------------------------------------------------------------------|
|                            | the message was sent successfully.<br>to SJ Messaging                                                                                          |
|                            |                                                                                                    |
| SJSU Messaging             |                                                                                                    |
| Message Deta<br>Date/Time: | 04/11/2014_3:47:17.000000PM Unsend                                                                                                    |
| From:<br>Subject:          | Ryan T Campbell<br>Project Deadline Extended                                                                                                   |
| Message Text:              | The deadline for your semester project has been extended. Projects should be submitted to the English dept office no later than 5pm on May 14. |

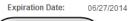

SJ Messaging

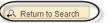

### **View Message Recipients**

This section shows how to check which students have received your message and which of them have read it.

 From the Main Menu, navigate to SJSU Campus Solutions > Messaging > View Message Recipients.

- *The View Message Recipients search page displays.*
- 2. (Optional.) Enter search criteria.
- Click the Search button to retrieve your message.

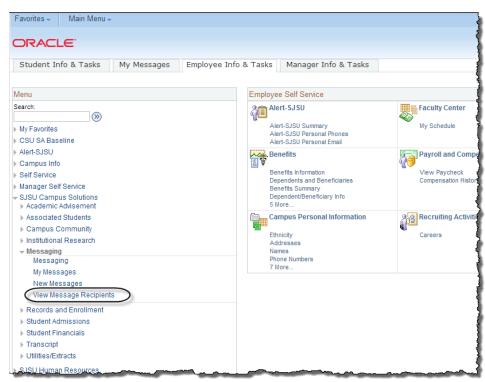

#### View Message Recipients

Enter any information you have and click Search. Leave fields blank for a list of all values.

#### Find an Existing Value

| I Search Criteria                                |   |
|--------------------------------------------------|---|
| Datetime Created: =                              |   |
| Subject: begins with V                           |   |
| Message Status: =                                | T |
| Case Sensitive                                   |   |
|                                                  |   |
| Search Clear Basic Search 🔲 Save Search Criteria |   |

## A list of all sent messages displays.

4. To select a message, click the appropriate link.

| Find an Existing Value                                                                                                    |                                                             |                                                                                             |      |
|----------------------------------------------------------------------------------------------------|-------------------------------------------------------------|---------------------------------------------------------------------------------------------|------|
| I Search Criteria                                                                                                    |                                                             |                                                                                             |      |
| Datetime Created:                                                                                                    |                                                             |                                                                                             |      |
| Subject: begins with ▼                                                                                                    |                                                             |                                                                                             |      |
| Message Status:                                                                                                    |                                                             |                                                                                             |      |
|                                                                                                    |                                                             |                                                                                             |      |
| Case Sensitive                                                                                                    |                                                             |                                                                                             |      |
|                                                                                                    |                                                             |                                                                                             |      |
|                                                                                                    |                                                             |                                                                                             |      |
|                                                                                                    |                                                             |                                                                                             |      |
| Search Clear Basic Search III Save Search Criteria                                                                                                    |                                                             |                                                                                             |      |
| Search Clear Basic Search E Save Search Criteria                                                                                                    |                                                             |                                                                                             |      |
| Search Clear Basic Search E Save Search Criteria                                                                                                    |                                                             |                                                                                             |      |
|                                                                                                    | First                                                       | 1-82 of 82 🕞 L                                                                              | ast  |
| Search Results                                                                                                    |                                                             | e Status Expiration D                                                                       |      |
| Search Results View All Datetime Created From User Subject 04/16/2014 3:08:07.000000PM RCAMPBE Graduation Regalia available                                                                                                    |                                                             |                                                                                             | ate  |
| Search Results View All Datetime Created From User                                                                                                    | Message                                                     | e Status Expiration D                                                                       | late |
| Search Results View All Datetime Created From User Subject 04/16/2014 3:08:07.00000PM RCAMPBEL Graduation Regalia available 04/03/2014 9:27:46.00000AM RCAMPBEL Test 03/26/2014 11:22:48.00000AM RCAMPBEL Test                                                                         | Message<br>Sent<br>Expired<br>Expired                       | e Status Expiration D<br>04/25/2014                                                         | Date |
| Search Results View All Datetime Created From User Subject 04/16/2014 3:08:07.000000PM RCAMPBEL Graduation Regalia available 04/03/2014 9:27:46.000000AM RCAMPBEL Test message - DO NOT OPEN                                                                                           | Message<br>Sent<br>Expired<br>Expired                       | e Status Expiration D<br>04/25/2014<br>04/08/2014                                           | bate |
| Search Results View All Datetime Created From User Subject 04/16/2014 3:08:07.00000PM RCAMPBEL Graduation Regalia available 04/03/2014 9:27:46.00000AM RCAMPBEL Test 03/26/2014 11:22:48.00000AM RCAMPBEL Test                                                                         | Message<br>Sent<br>Expired<br>Expired<br>Expired            | e Status Expiration D<br>04/25/2014<br>04/08/2014<br>03/28/2014                             | ate  |
| Search Results<br>View All<br>Datetime Created From User<br>Graduation Regalia available<br>04/16/2014 3:08:07.000000PM RCAMPBEL Test<br>03/26/2014 11:22:48.000000AM RCAMPBEL Test<br>03/26/2014 9:27:01.000000AM RCAMPBEL TEST DO NOT OPEN until 3/27                                | Message<br>Sent<br>Expired<br>Expired<br>Expired            | e Status Expiration D<br>04/25/2014<br>04/08/2014<br>03/28/2014<br>03/28/2014               | hate |
| Search Results View All Datetime Created From User Subject Graduation Regalia available 04/03/2014 9:27:46.000000AM RCAMPBEL Test 03/26/2014 11:22:48.00000AM RCAMPBEL Test 03/26/2014 9:27:01:00000AM RCAMPBEL Test 03/26/2014 8:10:48.00000AM RCAMPBEL Test message from IT HelpDesk | Message<br>Sent<br>Expired<br>Expired<br>Expired<br>Expired | E Status Expiration D<br>04/25/2014<br>04/08/2014<br>03/28/2014<br>03/28/2014<br>02/28/2014 | late |

#### Field Description List: Messages Status List (above)

| Field Name | Description                                                                                                    |  |
|------------|----------------------------------------------------------------------------------------------------|--|
| Sent       | Messages visible to the recipient.                                                                                                    |  |
| Unsent     | Cancelled messages, no longer visible to the recipient.                                                                                                    |  |
| Expired    | Messages past the expiration date, no longer visible to the recipient.                                                                                              |  |
| Archived   | Messages that have been archived from the system. Archived messages are not visible to the sender or recipient. Archiving is performed at the end of each semester. |  |

## *The Message Recipients page displays.*

5. Use the Recipient Status drop-down menu to select the status you wish to view.

> Note: Only the first 7 recipients will display. Select View All to see more. Student information has been redacted in the screenshots.

6. To view a list of those who have read your message, select Read from the list of options.

| Message Re                                                                   | ecipients                                                  |                                                                  |                                                                         |
|------------------------------------------------------------------------------|------------------------------------------------------------|------------------------------------------------------------------|-------------------------------------------------------------------------|
| atetime Created:                                                             | 04/16/2014 3:0                                             | 08:07.000000PM Se                                                | ent Message                                                             |
| From User:                                                                   |                                                            |                                                                  |                                                                         |
|                                                                              |                                                            |                                                                  |                                                                         |
|                                                                              | Graduation Reg                                             | galia available                                                  |                                                                         |
| Recipient Statu                                                              |                                                            | D                                                                |                                                                         |
|                                                                              | Pers                                                       | sonalize   Find   View All   🔄                                   | First 🗹 1-3 of 3 🕨 Last                                                 |
| User ID                                                                      | SJSU ID                                                    | Name                                                             | Date Read                                                               |
| 1                                                                            |                                                            |                                                                  |                                                                         |
| 3                                                                            | 100001101                                                  | Ryan T Campbell - ISS                                            | 04/16/2014 3:14:04PM                                                    |
|                                                                              |                                                            |                                                                  |                                                                         |
|                                                                              |                                                            |                                                                  |                                                                         |
|                                                                              |                                                            |                                                                  |                                                                         |
| Return to Searc                                                              | h 🛉 🗄 Previ                                                | ous in List 📕 Next in Lis                                        | st 🖹 Notify                                                             |
|                                                                              |                                                            |                                                                  |                                                                         |
|                                                                              |                                                            | s                                                                |                                                                         |
| Message F                                                                    | Recipient                                                  | S<br>3:08:07.000000PM                                            | Sent Message                                                            |
| Message F                                                                    | Recipient                                                  | 3:08:07.000000PM                                                 | Sent Message                                                            |
| Message F<br>atetime Created:<br>From User:                                  | Recipient:<br>: 04/16/2014<br>: RCAMPBEL                   | 3:08:07.000000PM                                                 | Sent Message                                                            |
| Message F<br>atetime Created:<br>From User:<br>Subject:                      | Recipients<br>: 04/16/2014<br>: RCAMPBEL<br>: Graduation I | 3:08:07.000000PM                                                 | Sent Message                                                            |
| Message F<br>atetime Created:<br>From User:<br>Subject:                      | Recipients<br>: 04/16/2014<br>: RCAMPBEL<br>: Graduation I | 3:08:07.000000PM<br>Regalia available                            |                                                                         |
| Message F<br>atetime Created:<br>From User:<br>Subject:                      | Recipients<br>: 04/16/2014<br>: RCAMPBEL<br>: Graduation I | 3:08:07.000000PM<br>Regalia available                            |                                                                         |
| Message F<br>atetime Created:<br>From User:<br>Subject:<br>Recipient Status: | Recipients 04/16/2014 RCAMPBEL Graduation Read Unread      | 3:08:07.000000PM<br>Regalia available<br>onalize   Find   View A | ll   🖾   🛗 First 💶 1-3 of 3 🕨 L                                         |
| Message F<br>atetime Created:<br>From User:<br>Subject:<br>Recipient Status: | Recipients 04/16/2014 RCAMPBEL Graduation Read Unread      | 3:08:07.000000PM<br>Regalia available                            | NI   ☑   Ħ First I 1-3 of 3 ▶ L<br>Date Read                            |
| Message F<br>atetime Created:<br>From User:<br>Subject:<br>Recipient Status: | Recipients 04/16/2014 RCAMPBEL Graduation Read Unread      | 3:08:07.000000PM<br>Regalia available<br>onalize   Find   View A | NI   ☑   Ħ First I 1-3 of 3 ▶ L<br>Date Read                            |
| Message F<br>atetime Created:<br>From User:<br>Subject:<br>Recipient Status: | Recipients 04/16/2014 RCAMPBEL Graduation Read Unread      | 3:08:07.000000PM<br>Regalia available                            | NI   ☑   Ħ First I 1-3 of 3 ▶ L<br>Date Read                            |
| Message F<br>atetime Created:<br>From User:<br>Subject:<br>Recipient Status: | Recipients 04/16/2014 RCAMPBEL Graduation Read Unread      | 3:08:07.000000PM<br>Regalia available                            | NI   ☑   Ħ First I 1-3 of 3 ▶ L<br>Date Read                            |
| Message F<br>atetime Created:<br>From User:<br>Subject:<br>Recipient Status: | Recipients Od/16/2014 RCAMPBEL Graduation Read Unread      | 3:08:07.000000PM<br>Regalia available                            | UI   ☑   Ħ First ▲ 1-3 of 3 ▶ L<br>Date Read<br>SS 04/16/2014 3:14:04PM |
| Message F<br>atetime Created:<br>From User:<br>Subject:<br>Recipient Status: | Recipients Od/16/2014 RCAMPBEL Graduation Read Unread      | 3:08:07.000000PM<br>Regalia available                            | UI   ☑   Ħ First ▲ 1-3 of 3 ▶ L<br>Date Read<br>SS 04/16/2014 3:14:04PM |
| Message F<br>atetime Created:<br>From User:<br>Subject:<br>Recipient Status: | Recipients Od/16/2014 RCAMPBEL Graduation Read Unread      | 3:08:07.000000PM<br>Regalia available                            | UI   ☑   Ħ First ▲ 1-3 of 3 ▶ L<br>Date Read<br>SS 04/16/2014 3:14:04PM |
| Message F<br>atetime Created:<br>From User:<br>Subject:<br>Recipient Status: | Recipients Od/16/2014 RCAMPBEL Graduation Read Unread      | 3:08:07.000000PM<br>Regalia available                            | UI   ☑   Ħ First ▲ 1-3 of 3 ▶ L<br>Date Read<br>SS 04/16/2014 3:14:04PM |
| From User:<br>Subject:<br>Recipient Status:                                  | Recipients Od/16/2014 RCAMPBEL Graduation Read Unread      | 3:08:07.000000PM<br>Regalia available                            | UI   ☑   Ħ First ▲ 1-3 of 3 ▶ L<br>Date Read<br>SS 04/16/2014 3:14:04PM |
| Message F<br>atetime Created:<br>From User:<br>Subject:<br>Recipient Status: | Recipients Od/16/2014 RCAMPBEL Graduation Read Unread      | 3:08:07.000000PM<br>Regalia available                            | UI   ☑   Ħ First ▲ 1-3 of 3 ▶ L<br>Date Read<br>SS 04/16/2014 3:14:04PM |
| Message F<br>atetime Created:<br>From User:<br>Subject:<br>Recipient Status: | Recipients Od/16/2014 RCAMPBEL Graduation Read Unread      | 3:08:07.000000PM<br>Regalia available                            | UI   ☑   Ħ First ▲ 1-3 of 3 ▶ L<br>Date Read<br>SS 04/16/2014 3:14:04PM |

A list of students who have read your message (including the date and time) displays.

| SJSU Messagin     | g                         |                |                    |                           |
|-------------------|---------------------------|----------------|--------------------|---------------------------|
| Message Re        | ecipients                 |                |                    |                           |
| Datetime Created: | 04/16/2014 3:08           | 3:07.000000    | PM Sent            | Message                   |
| From User:        | RCAMPBEL                  |                |                    |                           |
| Subject:          | Graduation Rega           | alia available | 9                  |                           |
| Recipient Status: | Read 🔻                    |                |                    |                           |
|                   | Per                       | sonalize   F   | ind   View All   🖪 | 🖩 🛛 First 🗹 1 of 1 🕨 Last |
| User ID           | SJ SU ID                  | Name           |                    | Date Read                 |
| 1                 |                           | Ryan T Ca      | mpbell - ISS       | 04/16/2014 3:14:04PM      |
| A Return to Searc | <mark>h</mark> †≣ Previor | us in List     | ↓ Next in List     | E Notify                  |
|                   |                           |                |                    |                           |
|                   |                           |                |                    |                           |
|                   |                           |                |                    |                           |
|                   |                           |                |                    |                           |
|                   |                           |                |                    |                           |
|                   |                           |                |                    |                           |
|                   |                           |                |                    |                           |
|                   |                           |                |                    |                           |
|                   |                           |                |                    |                           |
|                   |                           |                |                    |                           |
|                   |                           |                |                    |                           |
|                   |                           |                |                    |                           |
|                   |                           |                |                    |                           |
|                   |                           |                |                    |                           |
|                   |                           |                |                    |                           |
|                   |                           |                |                    |                           |
|                   |                           |                |                    |                           |
|                   |                           |                |                    |                           |

### **Unsend a Message**

This section demonstrates how to unsend a message to make it invisible to students. This is useful if your information changes and you wish to alter or cancel your message.

Eavorites - Main M

#### The Main Menu displays.

 From the Main Menu, navigate to SJSU Campus Solutions > Messaging > Messaging.

> Note: You can also click the Send Messages link at the bottom of the menu.

#### The search page displays.

#### 2. Click the Search button.

3. To select the message you wish to unsend, click the appropriate link.

| ORACLE                                                      |                                                                                                    |                                                                                                    |
|-------------------------------------------------------------|----------------------------------------------------------------------------------------------------|----------------------------------------------------------------------------------------------------|
|                                                             |                                                                                                    |                                                                                                    |
| Student Info & Tasks My Messages Employee Inf               | fo & Tasks Manager Info & Tasks                                                                                                    |                                                                                                    |
|                                                             |                                                                                                    |                                                                                                    |
| Menu                                                        | Employee Self Service                                                                                                    |                                                                                                    |
| Search:                                                     | Alert-SJSU                                                                                                    | Faculty Center                                                                                                    |
| · · · · · · · · · · · · · · · · · · ·                       | Alert-SJSU Summary                                                                                                    | My Schedule                                                                                                    |
| My Favorites     CSU SA Baseline                            | Alert-SJSU Personal Phones                                                                                                    | ing concease                                                                                                    |
| Kort-SJSU                                                   | Alert-SJSU Personal Email                                                                                                    |                                                                                                    |
| Campus Info                                                 | Benefits                                                                                                    | Payroll and Compen                                                                                                    |
| <ul> <li>Self Service</li> </ul>                            | Benefits Information                                                                                                    | View Paycheck                                                                                                    |
| Manager Self Service                                        | Dependents and Beneficiaries<br>Benefits Summary                                                                                                    | Compensation History                                                                                                    |
| - SJSU Campus Solutions                                     | Dependent/Beneficiary Info                                                                                                    |                                                                                                    |
| Academic Advisement                                         | 5 More                                                                                                    |                                                                                                    |
| Associated Students                                         | Campus Personal Information                                                                                                    | Recruiting Activities                                                                                                    |
| Campus Community                                            | Ethnicity                                                                                                    | Careers                                                                                                    |
| Institutional Research     Mossaging                        | Addresses                                                                                                    |                                                                                                    |
| Messaging                                                   | Phone Numbers                                                                                                    |                                                                                                    |
| My Message                                                  | 7 More                                                                                                    |                                                                                                    |
| New Messages                                                |                                                                                                    |                                                                                                    |
| View Message Recipients                                     |                                                                                                    |                                                                                                    |
| Records and Enrollment                                      |                                                                                                    |                                                                                                    |
| <ul> <li>Student Admissions</li> </ul>                      |                                                                                                    |                                                                                                    |
| Student Financials                                          |                                                                                                    |                                                                                                    |
| ▶ Transcript                                                |                                                                                                    |                                                                                                    |
| ▶ Utilities/Extracts                                        |                                                                                                    |                                                                                                    |
| ▶ SJSU Human Resources                                      |                                                                                                    |                                                                                                    |
|                                                             | Service of the State of State of State | and the second second s |
|                                                             |                                                                                                    |                                                                                                    |
|                                                             |                                                                                                    |                                                                                                    |
|                                                             |                                                                                                    |                                                                                                    |
|                                                             |                                                                                                    |                                                                                                    |
|                                                             |                                                                                                    |                                                                                                    |
| SJSU Messaging                                              |                                                                                                    |                                                                                                    |
|                                                             |                                                                                                    |                                                                                                    |
| Enter any information you have and click Search. Leave fiel | lds blank for a list of all values.                                                                                                    |                                                                                                    |
|                                                             |                                                                                                    |                                                                                                    |
| Find an Existing Value Add a New Value                      |                                                                                                    |                                                                                                    |
|                                                             |                                                                                                    |                                                                                                    |

| Find an Existing Value         Add a New Value                                |                                        |                |                 |  |  |
|-------------------------------------------------------------------------------|----------------------------------------|----------------|-----------------|--|--|
|                                                                               |                                        |                |                 |  |  |
| Datetime Created: = • Subject: begins with Message Status: = • Case Sensitive |                                        |                |                 |  |  |
|                                                                               | Search 📳 Save Search Criteria          |                |                 |  |  |
| View All                                                                      |                                        | First 👔 1-8    | 2 of 82 🕟 Last  |  |  |
| Datetime Created                                                              | From User Subject                      | Message Status | Expiration Date |  |  |
| 04/16/2014 3:08:07.000000PM                                                   | RCAMPBEL Graduation Regalia available  | Sent           | 04/25/2014      |  |  |
| 04/03/2014 9:27:46.000000AM                                                   | RCAMPBEL Test message DO NOT OPEN      | Expired        | 04/08/2014      |  |  |
| 03/26/2014 11:22:48.000000AM                                                  | RCAMPBEL Test                          | Expired        | 03/28/2014      |  |  |
| 03/26/2014 9:27:01.000000AM                                                   | RCAMPBEL TEST DO NOT OPEN until 3/27   | Expired        | 03/28/2014      |  |  |
| 02/24/2014 8:10:48.000000AM                                                   | RCAMPBEL Test message from IT HelpDesk | Expired        | 02/28/2014      |  |  |
| 02/22/2014 11:06:46 A00000PM                                                  | RCAMPBEL Test MEssage                  | Expired        | 02/02/2014      |  |  |

SJSU Messaging

Message

4. Click the Unsend button to unsend the message.

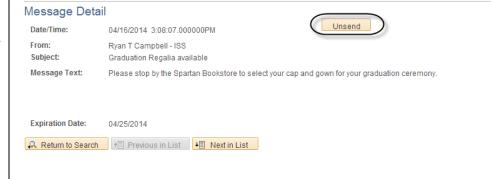

*If some of the message recipients have already read the message, a warning will display.* 

5. Click OK to dismiss the message.

Note: You may wish to cancel the Unsend at this point and view the message recipients to see who has read the message already. If you choose to continue the Unsend, you can still view the message recipients after the Unsend is complete.

The Message Detail page displays and indicates that the message has been unsent.

| Warning Recipients<br>message, press Can |                                                   | To unsend this message, press OK. To not unsend this |
|------------------------------------------|---------------------------------------------------|------------------------------------------------------|
|                                          |                                                   | OKCancel                                             |
|                                          |                                                   |                                                      |
|                                          |                                                   |                                                      |
|                                          |                                                   |                                                      |
|                                          |                                                   |                                                      |
|                                          |                                                   |                                                      |
|                                          |                                                   |                                                      |
|                                          |                                                   |                                                      |
|                                          |                                                   |                                                      |
|                                          |                                                   |                                                      |
|                                          |                                                   |                                                      |
|                                          |                                                   |                                                      |
|                                          |                                                   |                                                      |
|                                          |                                                   |                                                      |
| SJSU Messaging                           |                                                   |                                                      |
| Message Detai<br>Date/Time:              | 04/16/2014 3:08:07.000000PM                       | This message has been unsent.                        |
| From:                                    | Ryan T Campbell - ISS                             |                                                      |
| Subject:                                 | Graduation Regalia available                      |                                                      |
| Message Text:                            | Please stop by the Spartan Bookstore to select yo | ur cap and gown for your graduation ceremony.        |
|                                          |                                                   |                                                      |
| Expiration Date:                         | 04/25/2014                                        |                                                      |
| Return to Search                         | ↑ Previous in List ↓ Next in List                 |                                                      |
|                                          |                                                   |                                                      |

ITS Info. Support Services 11/3/2014

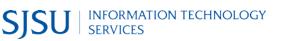

MSG101 Page 26